Nowa funkcjonalność dotyczy publikacji z lat 2017-2021 autorstwa pracowników UJ CM, którzy złożyli oświadczenie o dyscyplinie naukowej i posiadają identyfikator ORCID.

1. Po rozwinięciu menu wybieramy opcję: "Nazwisko lub ORCID (raport slotów)".

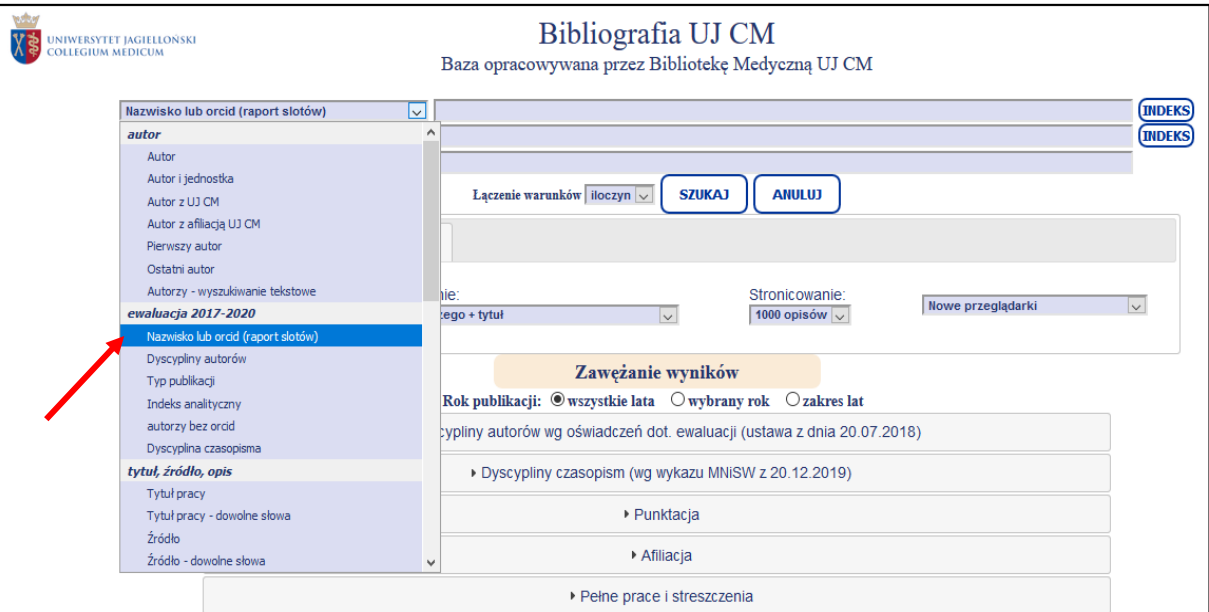

2. Następnie wpisujemy nazwisko lub ORCID autora. Po wybraniu właściwej formy z listy klikamy "Szukaj".

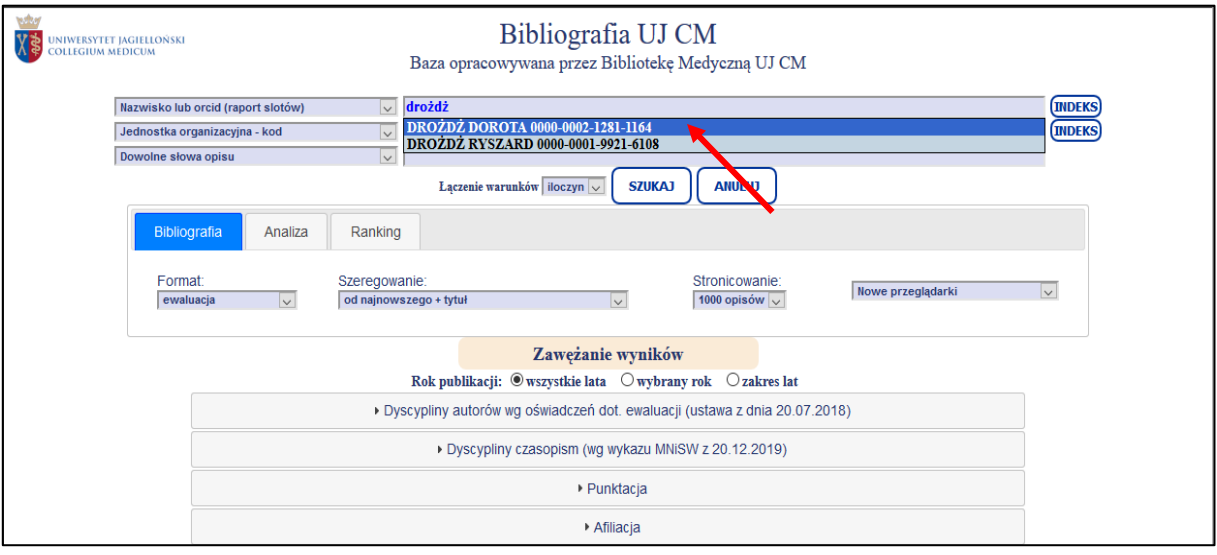

3. W wynikach wyszukiwania otrzymujemy wykaz publikacji za lata 2017-2021. Następnie klikamy przycisk "Sloty".

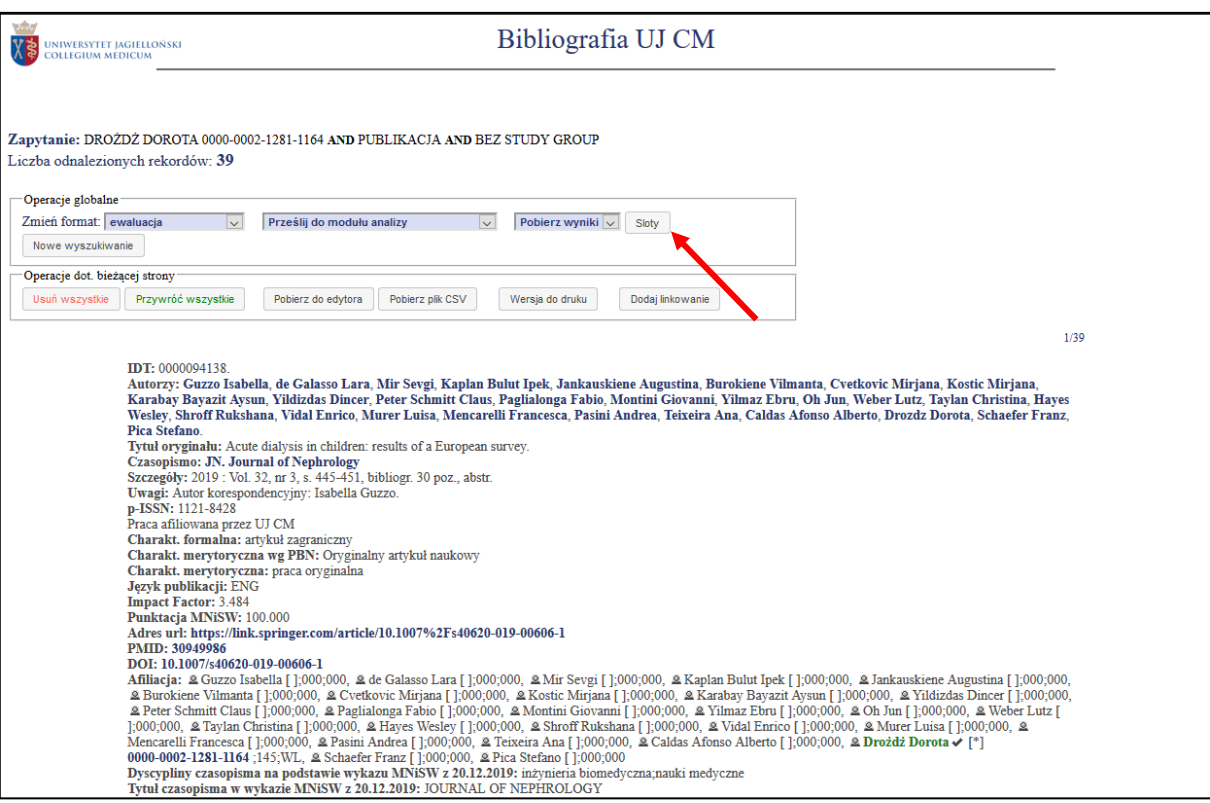

4. W tabeli znajdują się informacje o dyscyplinie zadeklarowanej przez autora, suma slotów i suma punktów za poszczególne udziały oraz wykaz udziałów autora w publikacjach.

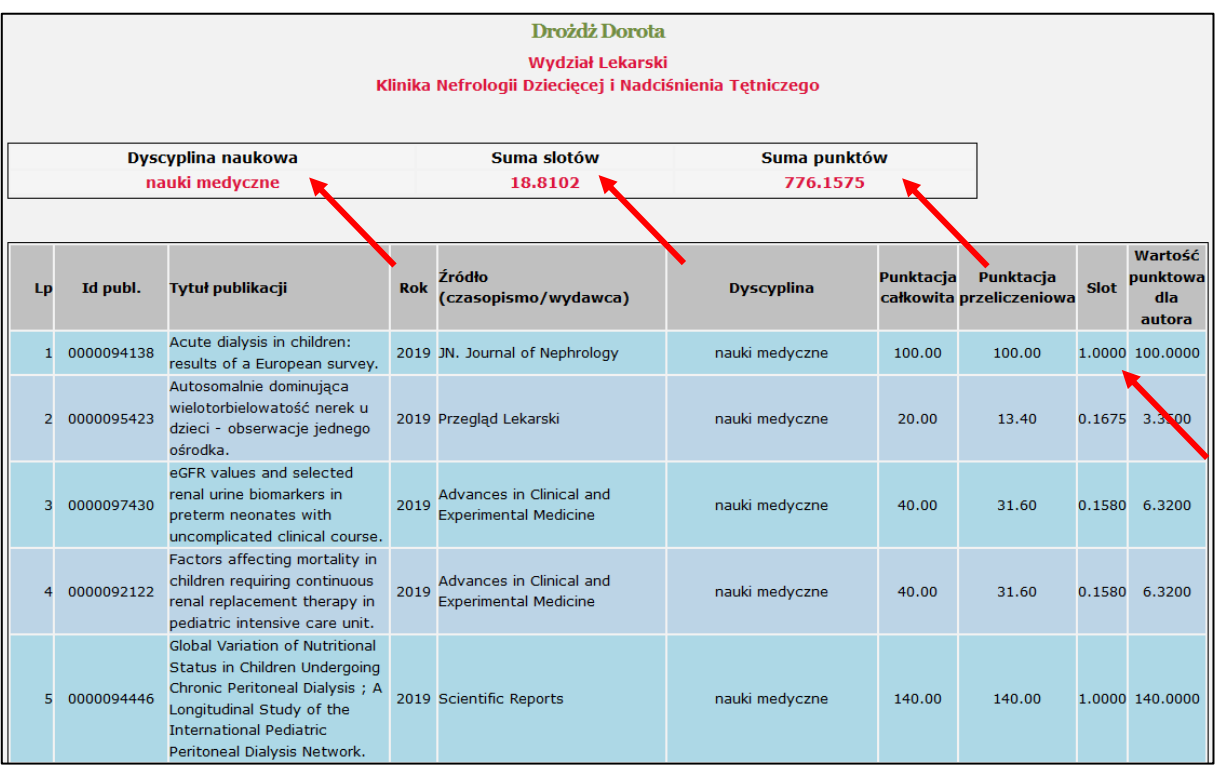

5. W celu zobaczenia opisu danej publikacji należy kliknąć przycisk "Id publ.".

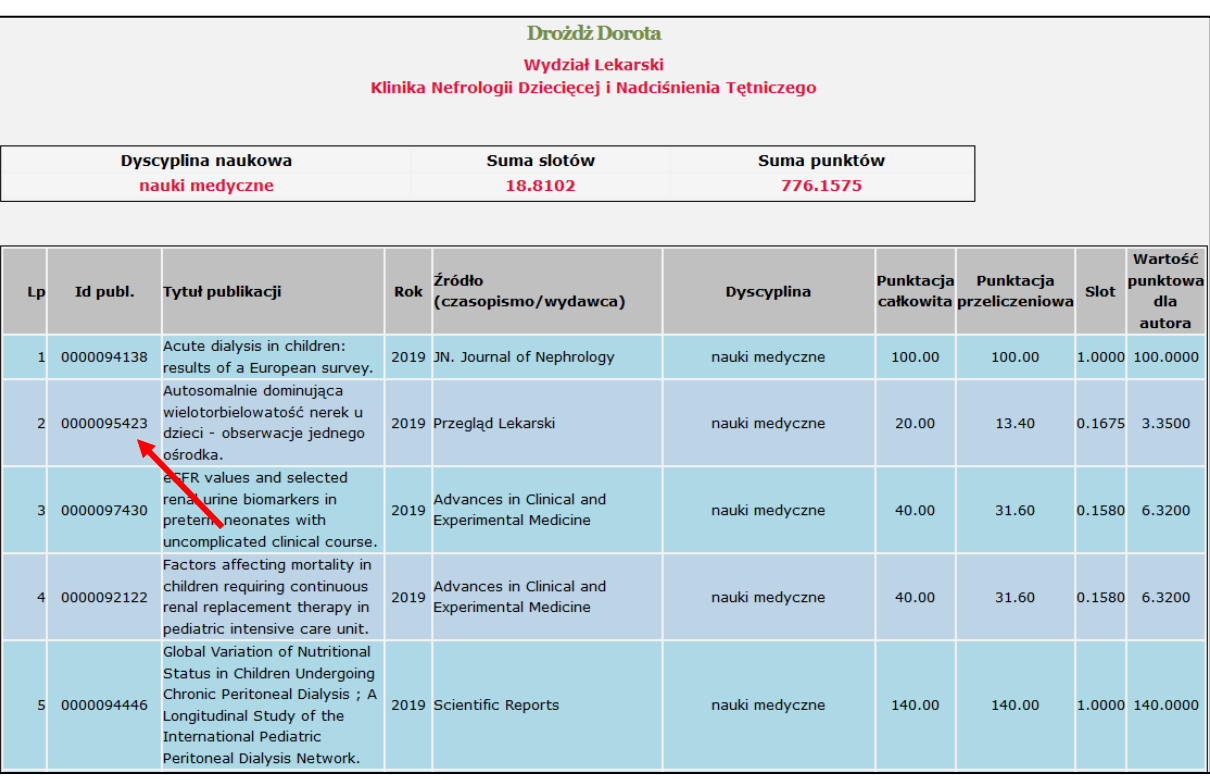

6. Opisy są wyświetlane w formacie ewaluacja, w rekordzie podane są nazwy dziedzin z sumą punktów (suma wartości punktowych udziałów jednostkowych), suma udziałów jednostkowych autorów oraz wykaz wszystkich autorów, którzy zadeklarowali daną dyscyplinę, przy każdym nazwisku podany jest udział jednostkowy (przypadająca na autora część "slotu") oraz wartość punktowa udziału.

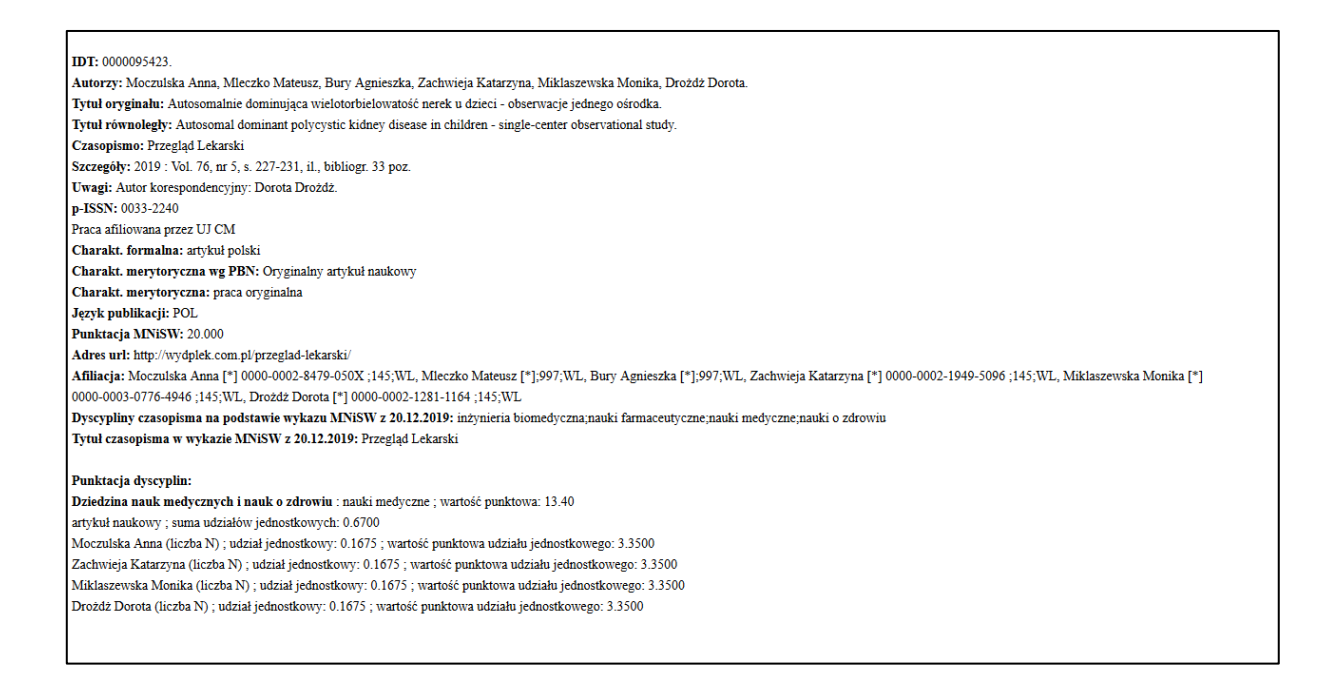

7. Informacje o udziałach jednostkowych autora w publikacjach za lata 2017-2021 można także uzyskać wyświetlając wyniki wyszukiwania w formacie "ewaluacja".

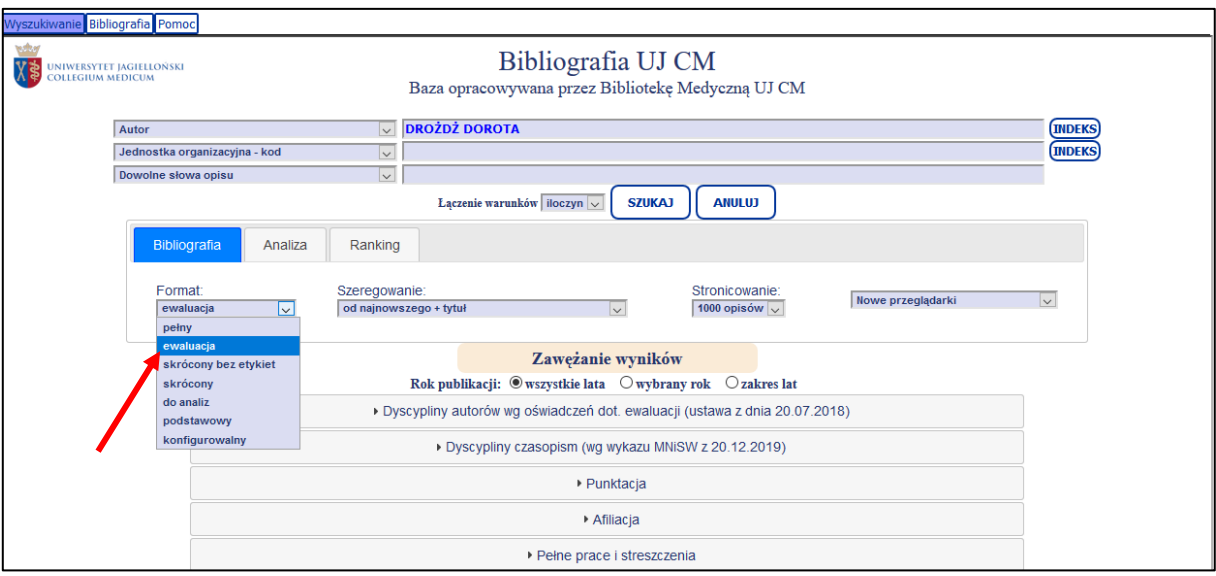

**IDT:** 0000097430.

| Autorzy: Miklaszewska Monika, Korohoda Przemysław, Drożdż Dorota, Zachwieja Katarzyna, Tomasik Tomasz, Moczulska Anna, Korzeniecka-Kozerska Agata,                |
|----------------------------------------------------------------------------------------------------|
| <b>Kwinta Przemko.</b>                                                                                                    |
| Tytul oryginalu: eGFR values and selected renal urine biomarkers in preterm neonates with uncomplicated clinical course.                                          |
| <b>Czasopismo: Advances in Clinical and Experimental Medicine</b>                                                                                                 |
| Szczegóły: 2019 : Vol. 28, nr 12, s. 1657-1666, il., bibliogr. 40 poz., abstr.                                                                                    |
| Uwagi: Autor korespondencyjny: Monika Miklaszewska.                                                                                                    |
| Uwagi: Open Access Creative Commons Attribution License CC-BY 3.0.                                                                                                |
| p-ISSN: 1899-5276                                                                                                    |
| Praca afiliowana przez UJ CM                                                                                                    |
| Charakt. formalna: artykuł polski                                                                                                    |
| Charakt. merytoryczna wg PBN: Oryginalny artykuł naukowy                                                                                                    |
| Charakt. merytoryczna: praca oryginalna                                                                                                    |
| Język publikacji: ENG                                                                                                    |
| <b>Impact Factor: 1.514</b>                                                                                                    |
| Punktacja MNiSW: 40.000                                                                                                    |
| open-access-text-version: FINAL PUBLISHED                                                                                                    |
| open-access-licence: CC-BY                                                                                                    |
| open-access-release-time: AT PUBLICATION                                                                                                    |
| open-access-article-mode: OPEN JOURNAL                                                                                                    |
| Adres url: http://www.advances.umed.wroc.pl/en/article/2019/28/12/1657/                                                                                           |
| <b>PMID: 31851790</b>                                                                                                    |
| DOI: 10.17219/acem/110317                                                                                                    |
| Afiliacja: <b>&amp;Miklaszewska Monika ↓</b> [*] 0000-0003-0776-4946 ;145;WL, &Korohoda Przemysław [ ];000;000, &Drożdż Dorota ↓ [*] 0000-0002-1281-1164 ;145;WL, |
| 2 Zachwieia Katarzyna V [*] 0000-0002-1949-5096 :145:WL. 2 Tomasik Tomasz V [*] 0000-0003-2107-3607 :142:WL. 2 Moczulska Anna V [*]                               |
| 0000-0002-8479-050X;145;WL, & Korzeniecka-Kozerska Agata [];000;000, & Kwinta Przemko√ [*] 0000-0002-3017-0348;142;WL                                             |
| Dyscypliny czasopisma na podstawie wykazu MNiSW z 20.12.2019: inżynieria biomedyczna;nauki farmaceutyczne;nauki medyczne;nauki o kulturze fizycznej;nauki o       |
| zdrowiu:technologia żywności i żywienia;weterynaria;nauki biologiczne                                                                                             |
| Tytuł czasopisma w wykazie MNiSW z 20.12.2019: Advances in Clinical and Experimental Medicine                                                                     |
| Tytuł czasopisma w wykazie MNiSW z 20.12.2019: Advances in Clinical and Experimental Medicine                                                                     |
|                                                                                                    |
| Punktacja dyscyplin:                                                                                                    |
| Dziedzina nauk medycznych i nauk o zdrowiu : nauki medyczne ; wartość punktowa: 31.60                                                                             |
| artykuł naukowy; suma udziałów jednostkowych: 0.7900                                                                                                    |
| Miklaszewska Monika (liczba N); udział jednostkowy: 0.1580; wartość punktowa udziału jednostkowego: 6.3200                                                        |
| Drożdż Dorota (liczba N); udział jednostkowy: 0.1580; wartość punktowa udziału jednostkowego: 6.3200                                                              |
| Zachwieja Katarzyna (liczba N); udział jednostkowy: 0.1580; wartość punktowa udziału jednostkowego: 6.3200                                                        |
| Moczulska Anna (liczba N); udział jednostkowy: 0.1580; wartość punktowa udziału jednostkowego: 6.3200                                                             |
| Kwinta Przemko (liczba N); udział jednostkowy: 0.1580; wartość punktowa udziału jednostkowego: 6.3200                                                             |

٦